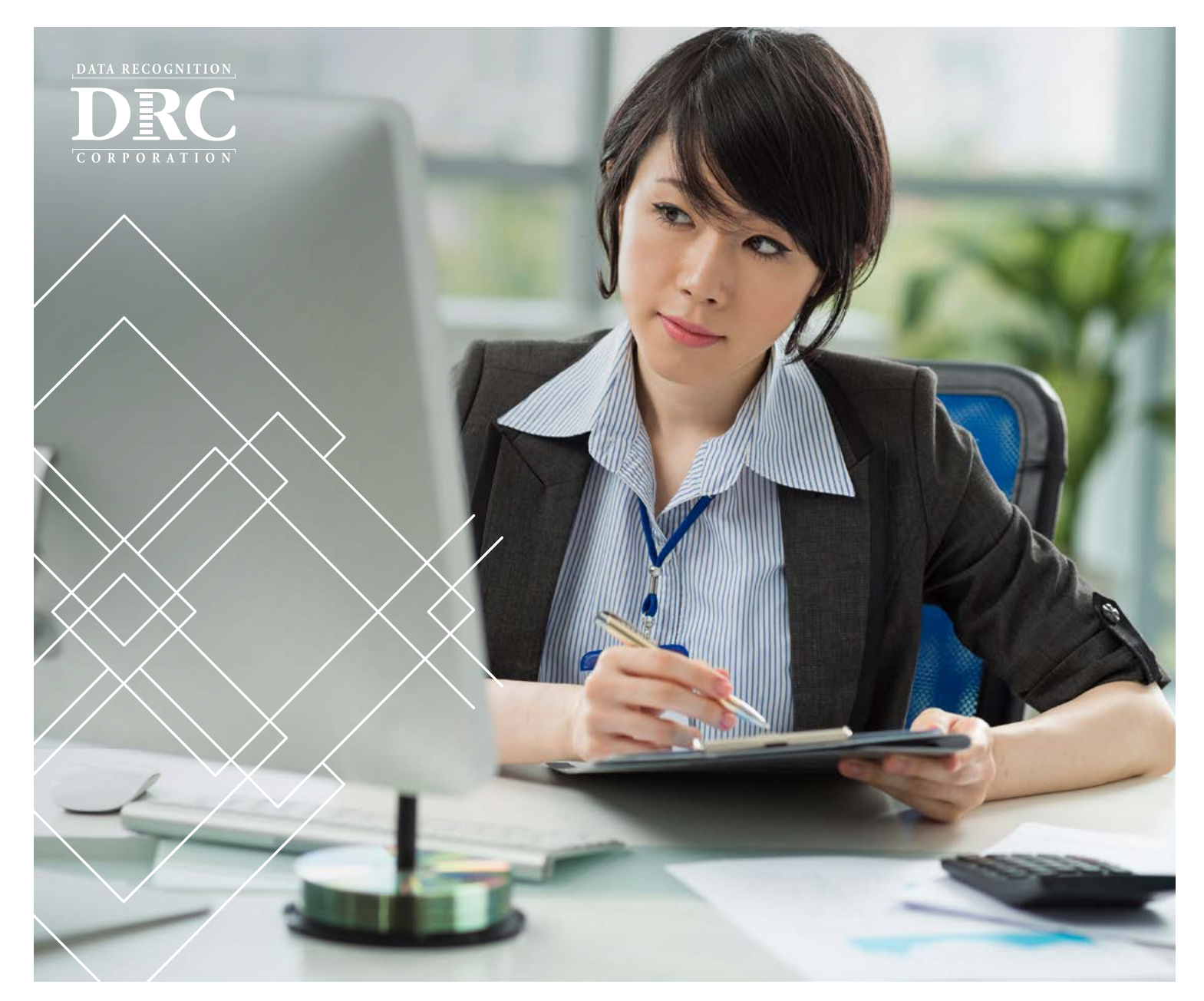

# **Your Data. At Your Command.**

Meaningful assessment does more than measure. It provides direction to guide instruction and set students on the path to academic success.

With the Online Reporting System, you can quickly and easily access your data.

- **Assess** students and bring critical needs into focus
- **Analyze** and share results with key stakeholders • **Achieve** positive outcomes for all students
- **Access** data securely on the Web 24/7
- **Act** to improve learning opportunities

**Online Reporting System** 

## **Each day, you lead students on a journey toward academic success. With the Online Reporting System, you can facilitate learning at many points along the journey with data, at your command.**

Our Online Reporting System is a powerful Web-based system that provides administrators, teachers, and parents with the information to measurably improve student language proficiency. With a few clicks of the mouse, you can quickly and easily access your assessment results, and aggregate and disaggregate data to meet local instructional needs.

#### **Assess**

The Online Reporting System is a dynamic Web-based reporting solution for:

- LAS Links<sup>®</sup> Forms A, B, C and D
- TerraNova,® Third Edition
- InView™
- SUPERA®

This solution provides you with the ability to get data, on demand, from the most innovative and reliable assessment solutions in the industry.

#### **Access**

Because the Online Reporting System is Web-based, you can securely access your assessment data from any computer with an Internet connection—anytime, anywhere.

- **Share local data** broadly by uploading your LAS Links data into the Online Reporting System.
- **Get local reporting** and eliminate stacks of paper reports. Save paper and money.
- Protect student data with permission-based security and secure encryption.
- **Create and customize frequently-generated reports** with intuitive, wizard-based report definitions and filters. Save time and simplify support and training requirements.
- **Minimize IT requirements** and start-up costs with a hosted, Web-based solution. Eliminate server failures and downtime.
- **Access data** on Windows® and Mac® computers.
- **Provide teachers and administrators** with access to an unlimited number of reports, with per student pricing.

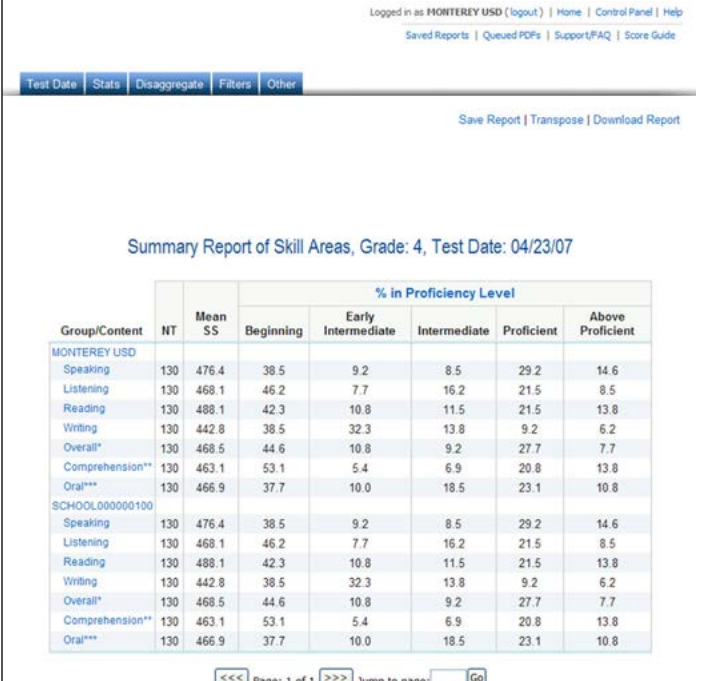

Save reports quickly and easily to your desktop. Export reports into either a CSV file; create an Adobe® PDF to be stored or emailed; or copy images into a PowerPoint® presentation to make informative, easy-to-understand presentations to school boards, teachers, and parents.

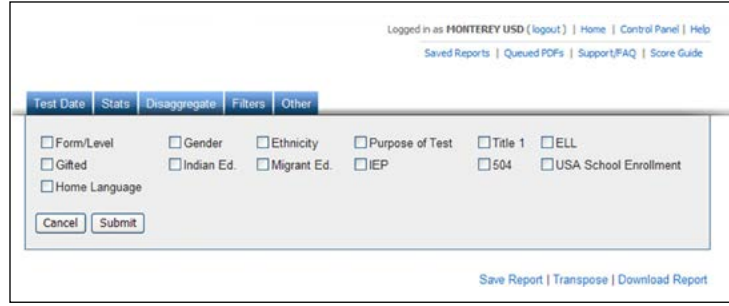

Aggregate and disaggregate data by classrooms and for the building as a whole for program evaluation, accountability, and professional development requirements.

### **Analyze**

With our flexible, intuitive Online Reporting System, you can easily analyze assessment data to gain a complete picture of performance, and identify which students, teachers, and schools need help.

- **Aggregate and disaggregate** data to identify pressing needs. View and share individual student, classroom, building, and sub-group data by student demographics or special program, such as English language learner (ELL), free/reduced lunch, Response to Intervention (RTI), or special education. Generate information in the format required for program evaluation and federal grant requirements.
- **Share summary, classroom, and student data** with key stakeholders to meet the needs of every student and improve performance at every level.
- **Drill down with dynamic hyperlinks** from summary to student level information. Create roster reports by demographic groups, special populations, or range of scores to target students who need help.
- **View student scores or graphical representations** of data, and communicate results with clarity, precision, and efficiency.
- **Export data to CSV** files and integrate with other data analytics, decision-support tools, or data warehouses.
- **Export data and charts to Adobe PDF or PowerPoint** presentation. Save documents to a local desktop, or send to parents and other stakeholders to provide the data to continually monitor academic growth. Choose email over print and save time, paper, and money.

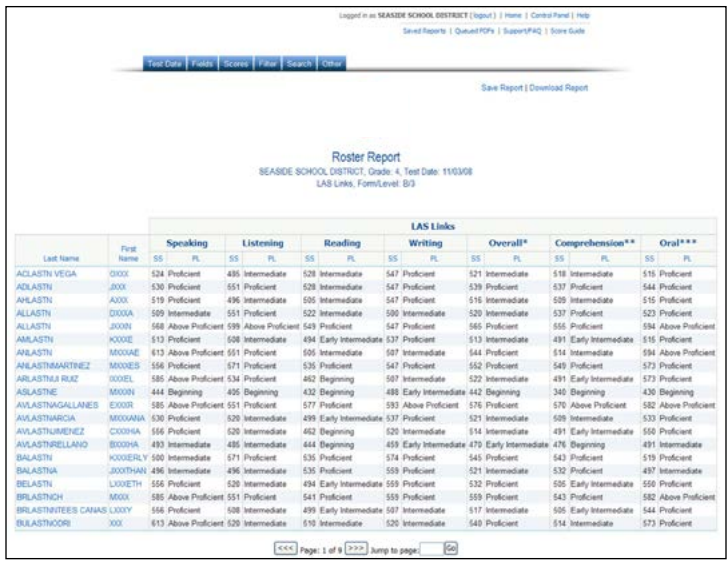

The Roster Report provides a list of data (i.e. individual scores and information) for every student by test date and grade or form/level. Users can easily drill down from summary to student level information and create roster reports by demographic groups, special populations, or range of scores to target the students who need help. With a few simple clicks of the mouse, users can see their whole class roster without stacks of paper to sort through.

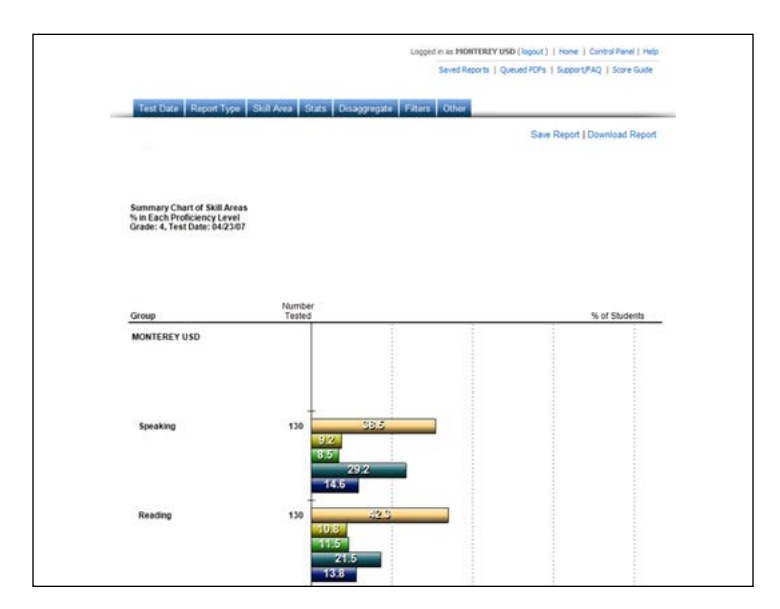

Use Summary Charts to eliminate stacks of paper reports and gain immediate access to your assessment data in an easy to view format. The Summary Chart provides an alternate view of your summary data using bar charts, pie charts, and histograms. Districts can use graphs to quickly compare school performance with district performance or to make comparisons between, and/or among, various schools within the district.

#### **Act**

The easy-to-use Online Reporting System provides understandable, actionable information you can present to key stakeholders to guide instruction and meet the needs of every student.

- **Inform classroom instruction** to improve learning opportunities for all students.
- Guide students through each point of their learning journey.
- **Differentiate instruction** to close achievement gaps and accelerate learning.
- **Identify intervention groups** for targeted assistance.
- **Prepare students** to master key content objectives and succeed on state tests.
- **Support school improvement** with datainformed action plans.
- **Make effective decisions** to allocate resources and training that will improve teaching and learning.
- **Improve student performance** at the individual, class, school, and district or diocese levels.

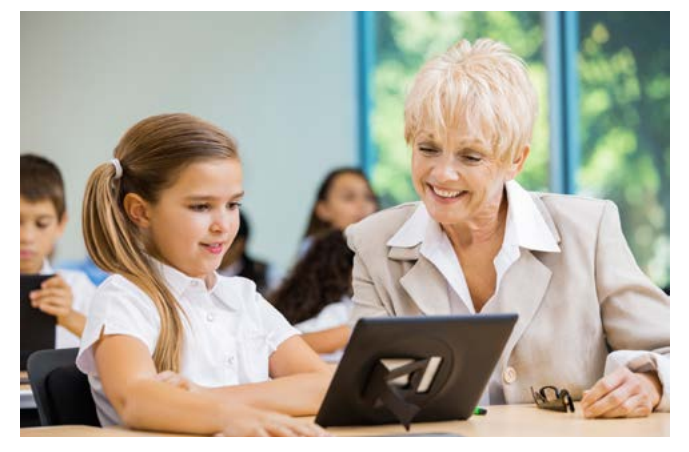

#### **Achieve**

With the Online Reporting System you can support administrators, teachers, and parents with the information they need to boost learning and get results.

- Parents-Receive reports via email, and quickly identify individual student strengths and opportunities for growth. Discuss ways to bolster student learning at school and at home.
- **Teachers**—Generate reports for each class. Drill down to individual student performance data and create unique instructional groups with aggregated performance detail.
- **Building Administrators**—Aggregate and disaggregate data by classrooms and for the building as a whole for program evaluation, accountability, and professional development requirements.
- **K-12 Testing Directors**—Create easy-to-understand summary reports for all key stakeholders. Export data and graphs into an Adobe PDF or PowerPoint software to make flawless presentations to school boards, teachers, and parents.
- **Superintendents and District Administrators** Save report filters to quickly generate report views for specific program needs. Export data and charts into PDF documents or PowerPoint presentations to enhance reports to school boards, staff, and the community.
- **Federal Program Administrators**—Access powerful information to meet accountability requirements for federal programs and grants.
- **ELL and Bilingual Directors**—View and share individual student, classroom, building, and subgroup data by student demographics or special program (ELL or Special Education).

# For more details, visit our website at [TerraNova3.com](http://CTB.com/OnlineReporting) or contact DRC Customer Care or Scoring Services at 800.538.9547.

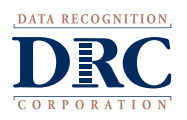

Copyright © 2017 Data Recognition Corporation. All rights reserved. LAS Links, SUPERA, and TerraNova are registered trademarks and InView is a trademark of Data Recognition Corporation. All other brand names and product names are property of their respective owners.